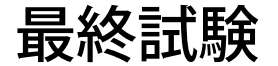

中間試験 3 で作成した,*n* 次正方行列の乗算 *AB* を実行し,履歴をデータベースに保存 する Web アプリケーションに,下記の機能を追加せよ。

- 1. 下記のグラフ描画機能を追加せよ。グラフ描画のためのツールは特に指定しないの で,各自使い易いものを使用してよい。
	- (a)履歴(実行日時)を横軸,行列積の平均実行時間を縦軸に設定した棒グラフ, もしくは,折れ線グラフ。
	- (b)行列のサイズ(正方行列の行数・列数)を横軸,そのサイズの行列積の平均実 行時間を縦軸に設定した棒グラフ,もしくは,折れ線グラフ。
- 2. GFLOPS(Giga FLoating-point OPerations/Second) 値を自動計算する機能を作れ。*n* 次正方行列の場合は,2*n*<sup>3</sup> − *n*<sup>2</sup> の計算量となるので,GFLOPS 値は

GFLOPS 値 =  $(2n^3 - n^2) /$ (計算時間 (秒))/1024<sup>3</sup>

となる。

3. GFLOPS 値が最高値を示す行列サイズ *n* を求めることができるような最適化機能 を追加せよ。どのように実現したのか,その概要とスクリプトを提示すること。